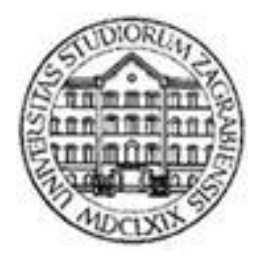

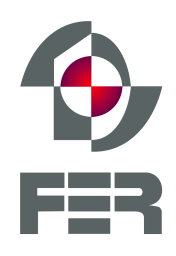

Modeli za predstavljanje slike i videa

# Generativni suparnički modeli

Generative Adversarial Networks – GANs

Tomislav Hrkać

#### Generativni vs. diskriminativni modeli

- o Diskriminativni model
	- P(Y|X), fokus na decizijsku granicu
	- Nadzirano učenje, tipična primjena klasifikator
- o Generativni model
	- P(Y,X) ili P(X|Y)P(Y), fokus na distribuciju podataka
	- Nenadzirano učenje, može se također koristiti za klasifikaciju ,ali i za generiranje novih primjera sličnih stvarnima

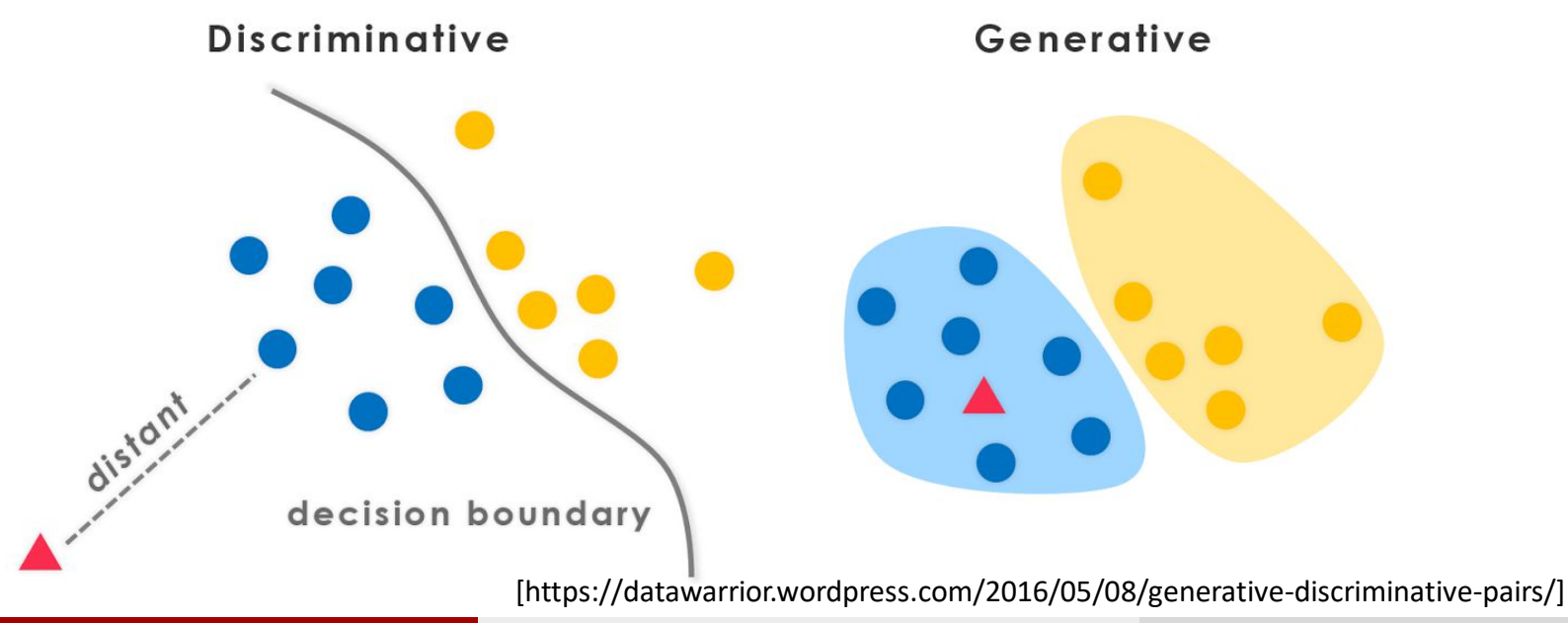

- o Goodfellow et al., Generative Adversarial Nets, NIPS 2014
- o Osnovna ideja:

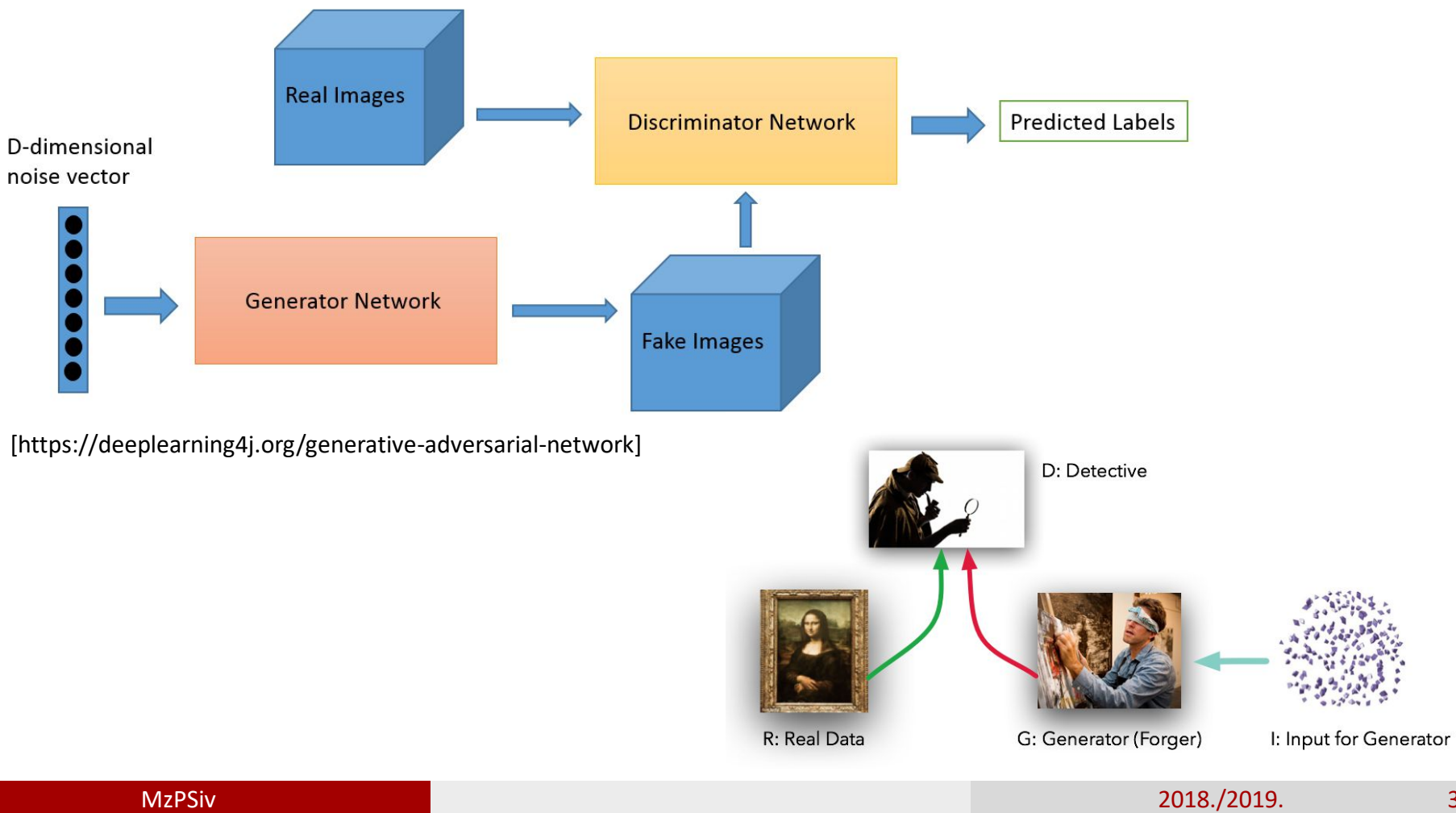

- o Zašto proučavati generativne modele? [1/2]
	- Izvrstan test naše sposobnosti korištenja visokodimenzionalnih i složenih distribucija vjerojatnosti (važno u primijenjenoj matematici i inženjerstvu)
	- Simuliranje mogućih budućih stanja za planiranje i potporno učenje
	- Mogućnost treniranja uz nedostajuće podatke (polunadzirano učenje)
	- Mogućnost rada s višemodalnim izlazima

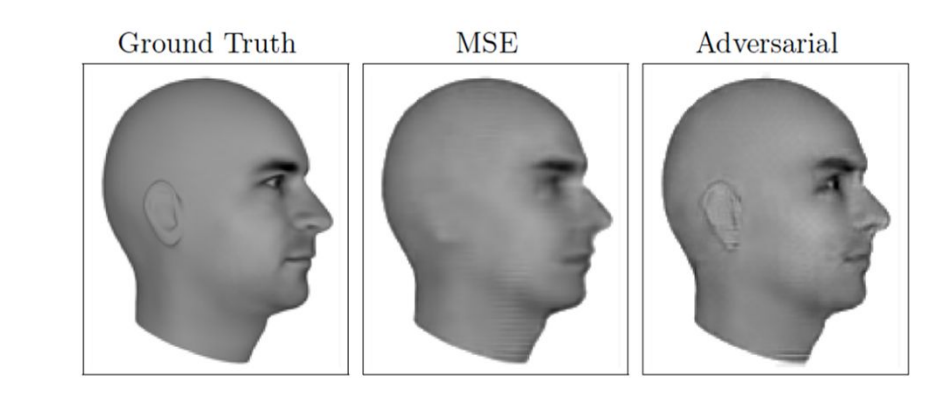

#### Next Video Frame Prediction

- o Zašto proučavati generativne modele? [2/2]
	- Zadatci koji zahtijevaju generiranje realističnih uzoraka
		- Generiranje slike u višoj rezoluciji (single image superresolution)

• Pomoć u generiranju umjetničkih crteža/slika

• Prevođenje između slika različitih tipova (npr. zračna snimka u mapu) ("Image to image translation")

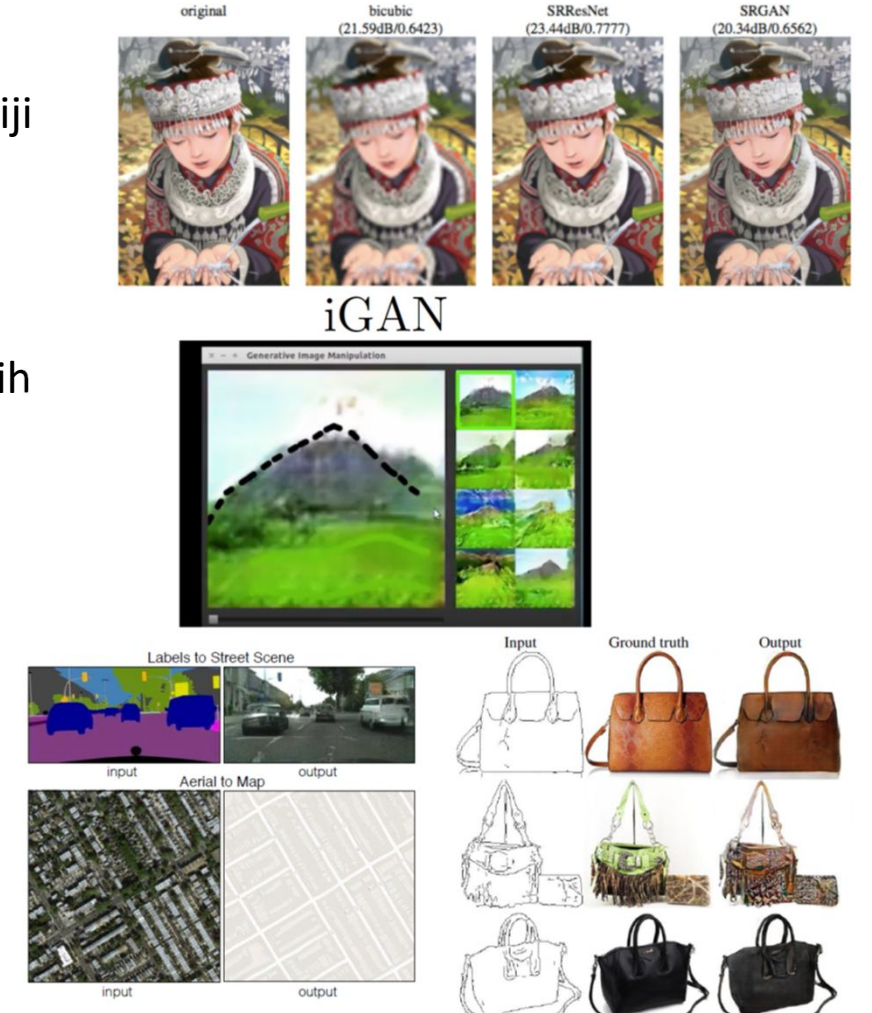

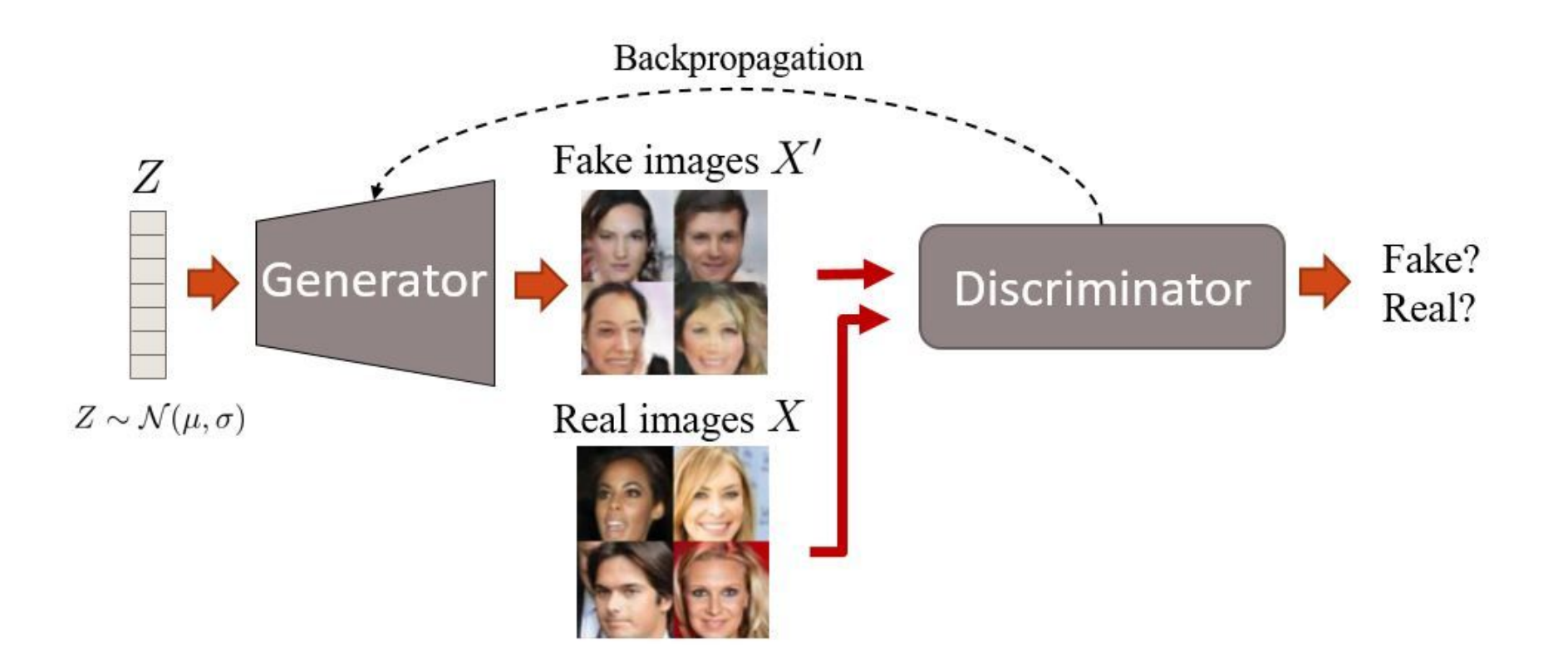

[http://guimperarnau.com/blog/2017/03/Fantastic-GANs-and-where-to-find-them]

#### o Generiranje slika

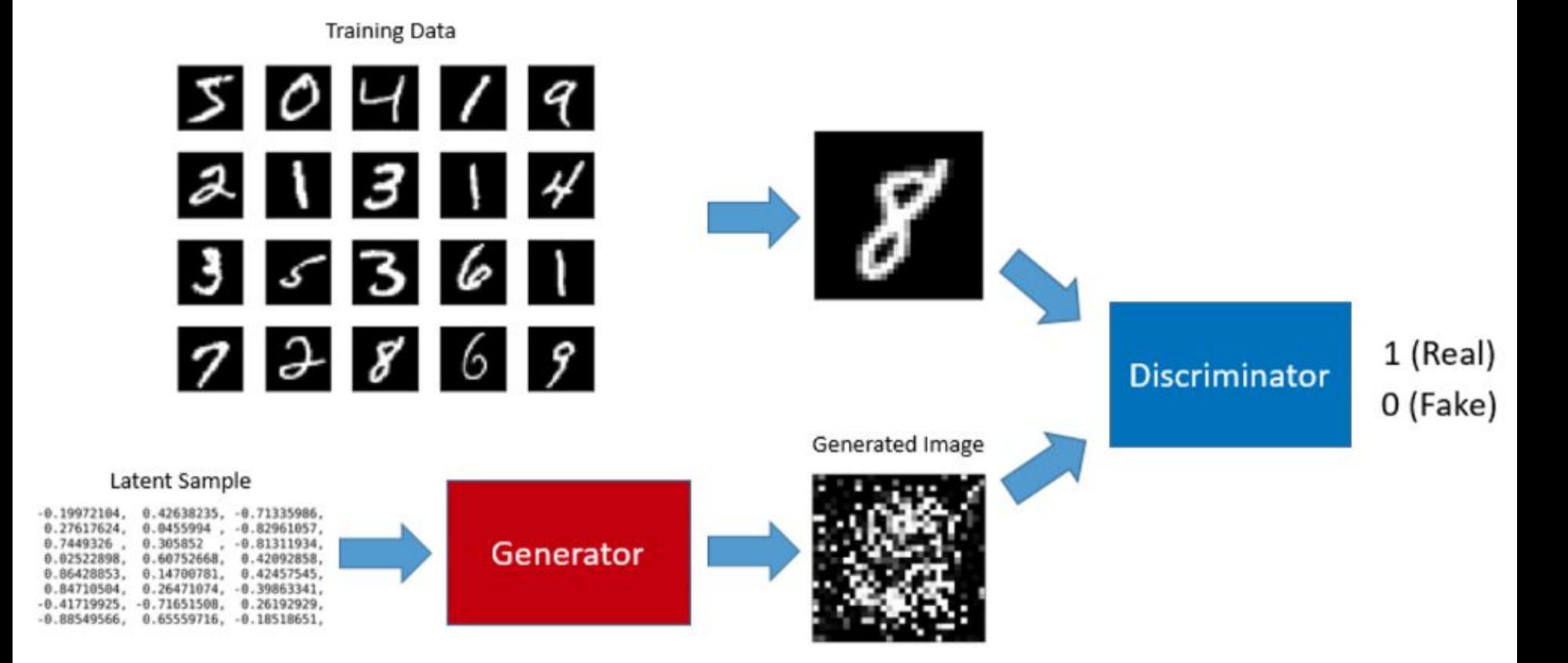

[https://towardsdatascience.com/understandinggenerative-adversarial-networks-4dafc963f2ef]

– Formalno, generator i diskriminator igraju min-max igru za dva igrača sa sljedećom funkcijom vrijednosti V(G,D):

Objective

 $\min(g)$   $\max(d)$   $\mathbf{E}_{x \sim P_{\text{data}}}[\log(D(x; \theta_{\text{d}}))]$  +  $\mathbf{E}_{z \sim P_{z}}[\log(1 - D(G(z; \theta_{g}); \theta_{\text{d}}))]$ 

 $P_z$  -> The data distribution of the noise  $P_{data}$  -> The original data distribution as in the dataset  $x \sim P_{data}$  -> Data sampled from  $P_{data}$  $z \sim P_{data}$  -> Data sampled from  $P_z$  $\theta_{g}$  -> The parameters of the generator network  $\theta_d$  -> The parameters of the discriminator network

 $\min \max V(D, G) = \mathbb{E}_{\mathbf{x} \sim p_{\text{data}}(\mathbf{x})}[\log D(\mathbf{x})] + \mathbb{E}_{\mathbf{z} \sim p_{\mathbf{z}}(\mathbf{z})}[\log(1 - D(G(\mathbf{z})))]$ 

 $\mathbb{E}_{\mathbf{x} \sim \mathbb{P}_{\text{data}}}[\log(D(\mathbf{x}; \theta_{\text{d}}))]$ – Prvi element jednadžbe:

 $D(x; \theta_d)$  -> The likelihood of the image 'x' being real

 $log(D(x; \theta_d))$  -> The log likelihood of the image 'x' being real

 $\mathbf{E}_{\mathbf{x} \sim P_{\text{data}}}[\log(D(x; \theta_{\text{d}}))]$  -> The expected log likelihood with input samples from real data

– Iz perspektive diskriminatora: maksimizirati vjerojatnost (logaritam vjerojatnosti) ispravne klasifikacije slike kao stvarne ili lažne [D(x) je vjerojatnost da je ulazna slika prava; dakle treba maksimizirati D(x), odnosno log D(x)].

 $\min_{G} \max_{D} V(D, G) = \mathbb{E}_{\boldsymbol{x} \sim p_{\text{data}}(\boldsymbol{x})} [\log D(\boldsymbol{x})] + \mathbb{E}_{\boldsymbol{z} \sim p_{\boldsymbol{z}}(\boldsymbol{z})} [\log (1 - D(G(\boldsymbol{z})))]$ 

– Drugi element jednadžbe:  $\mathbf{E}_{z\sim P_z}[\log(1-D(G(z;\theta_{g});\theta_{d}))]$ 

 $G(z; \theta_{g})$  -> The generated image from noise sample 'z'

 $D(G(z; \theta_g); \theta_d)$  > The likelihood of the image from Generator being real

 $log(D(G(z; \theta_{g}); \theta_{d}))$  -> The log likelihood of the image from Generator being real

 $\log(1 - D(G(z; \theta_g); \theta_d))$  -> The log likelihood of the image from Generator being fake

– Iz perspektive generatora: maksimizirati vjerojatnost (-> logaritam vjerojatnosti) da će diskriminator biti zavaran – maksimizirati D(G(z)), odnosno minimizirati 1-D(G(z)), odnosno minimizirati log(1-D(G(z))).

- o Funkcije gubitka
	- Osnovna verzija: igra nulte sume (minimax):

$$
J^{(D)} = -\frac{1}{2} \mathbb{E}_{\boldsymbol{x} \sim p_{\text{data}}} \log D(\boldsymbol{x}) - \frac{1}{2} \mathbb{E}_{\boldsymbol{z}} \log \left(1 - D\left(G(\boldsymbol{z})\right)\right)
$$

$$
J^{(G)} = -J^{(D)}
$$

- Omogućuje jednostavnu teoretsku analizu; lošiji rezultati u praksi (kad je discriminator uspješan, nestaju gradijenti generatora)
- Heuristička funkcija:

$$
J^{(D)} = -\frac{1}{2} \mathbb{E}_{\boldsymbol{x} \sim p_{\text{data}}} \log D(\boldsymbol{x}) - \frac{1}{2} \mathbb{E}_{\boldsymbol{z}} \log (1 - D(G(\boldsymbol{z})))
$$

$$
J^{(G)} = -\frac{1}{2} \mathbb{E}_{\boldsymbol{z}} \log D(G(\boldsymbol{z}))
$$

• Bolji rezultati u praksi (svaki igrač koji "gubi" dobiva dostatne gradijente)

#### o Algoritam učenja

#### for number of training iterations do

for  $k$  steps do

- Sample minibatch of m noise samples  $\{z^{(1)}, \ldots, z^{(m)}\}$  from noise prior  $p_g(z)$ .
- Sample minibatch of m examples  $\{x^{(1)},...,x^{(m)}\}$  from data generating distribution  $p_{data}(\boldsymbol{x})$ .
- Update the discriminator by ascending its stochastic gradient:

$$
\nabla_{\theta_d} \frac{1}{m} \sum_{i=1}^m \left[ \log D\left(\boldsymbol{x}^{(i)}\right) + \log \left(1 - D\left(G\left(\boldsymbol{z}^{(i)}\right)\right)\right) \right].
$$

end for

- Sample minibatch of m noise samples  $\{z^{(1)}, \ldots, z^{(m)}\}$  from noise prior  $p_q(z)$ .
- Update the generator by descending its stochastic gradient:

$$
\nabla_{\theta_g} \frac{1}{m} \sum_{i=1}^m \log \left(1 - D\left(G\left(\boldsymbol{z}^{(i)}\right)\right)\right).
$$

end for

#### o Ilustracija na 1D primjeru

- Crna točkana linija: distribucija stvarnih podataka
- Zelena puna linija: distribucija generiranih podataka
- Plava crtkana linija: funkcija odluke diskriminatora (procjena vjerojatnosti stvarnog podatka na ulazu)

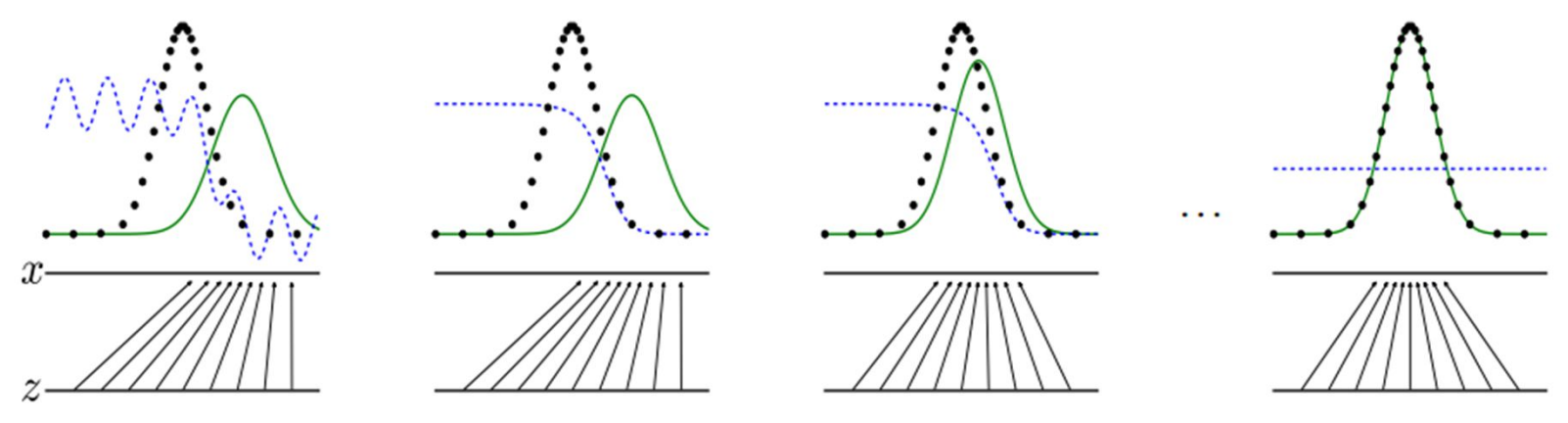

– (a) suparnički par (G,D) blizu konvergencije – razdiobe stvarnih i generiranih podataka relativno blizu; D relativno točan; (b) ažuriranje D, konvergira prema optimumu; (c) gradijenti D-a vode G prema području koje se vjerojatnije klasificira kao stvarni podaci; (d) nakon niza koraka učenja, ako je kapacitet G I D dovoljan, dosežu točku iz koje ne mogu napredovati jer je distribucija generiranih I stvarnih podataka jednaka; discriminator ih ne može razlikovati te je D(x)=0.5

#### o Ilustracija na 1D primjeru

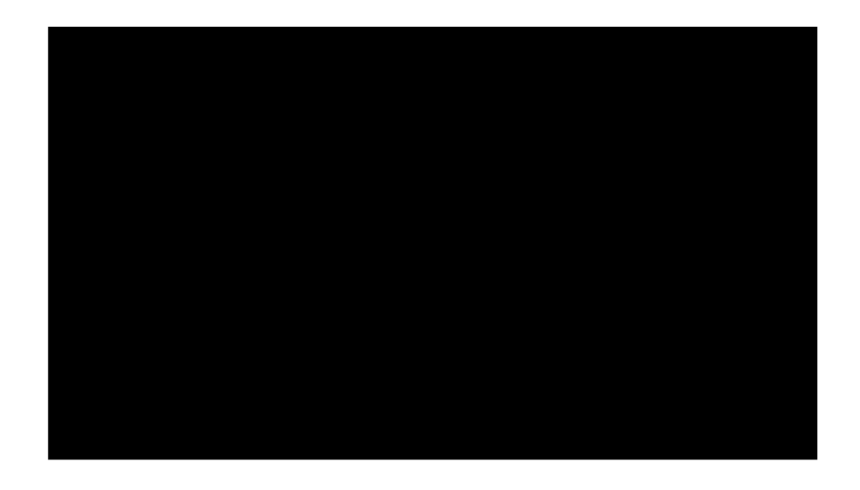

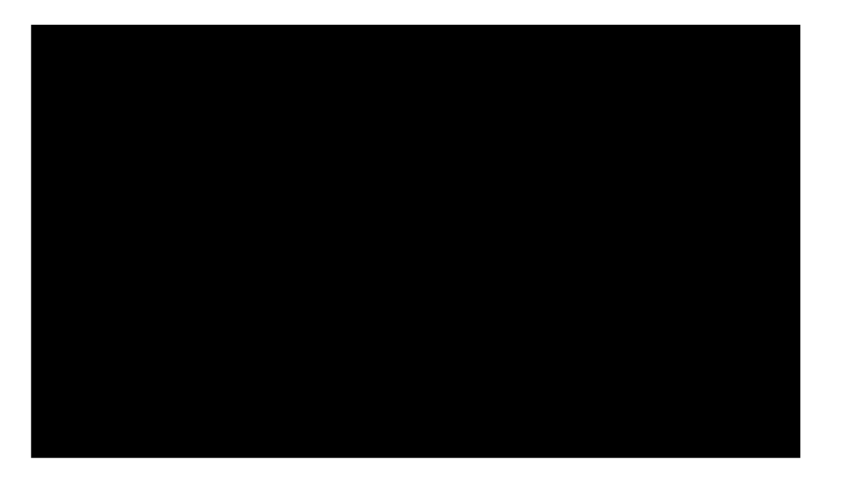

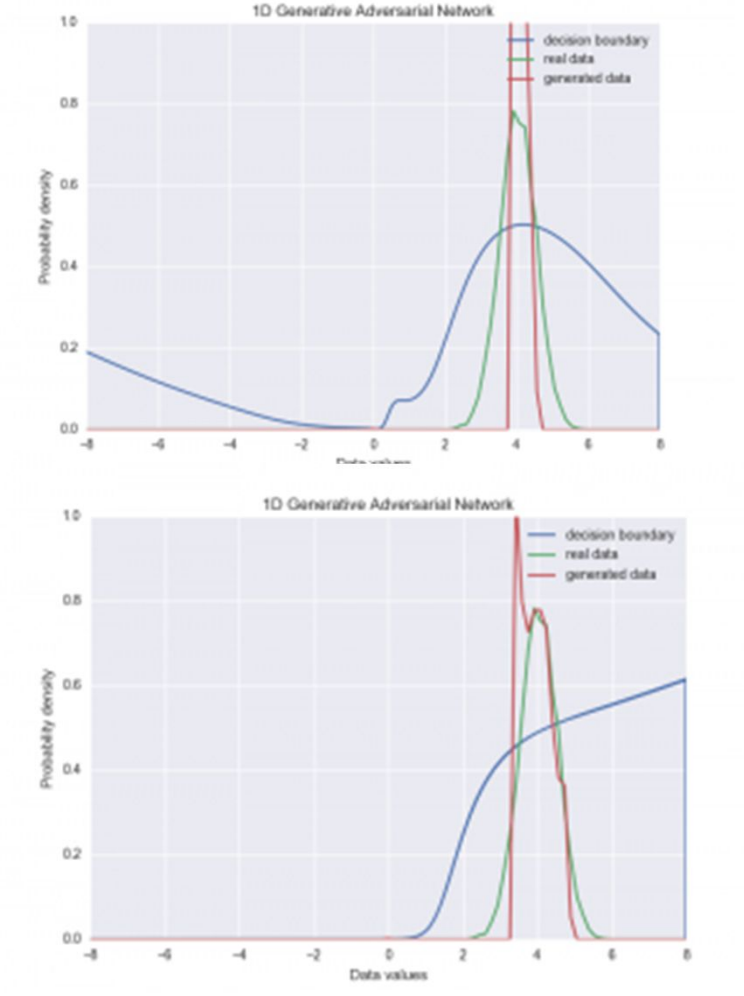

[http://blog.aylien.com/introduction-generative-adversarial-networks-code-tensorflow/]

# Osnovni GAN ("Vanilla GAN")

o Generator i diskriminator – višeslojni perceptroni (potpuno povezani slojevi)

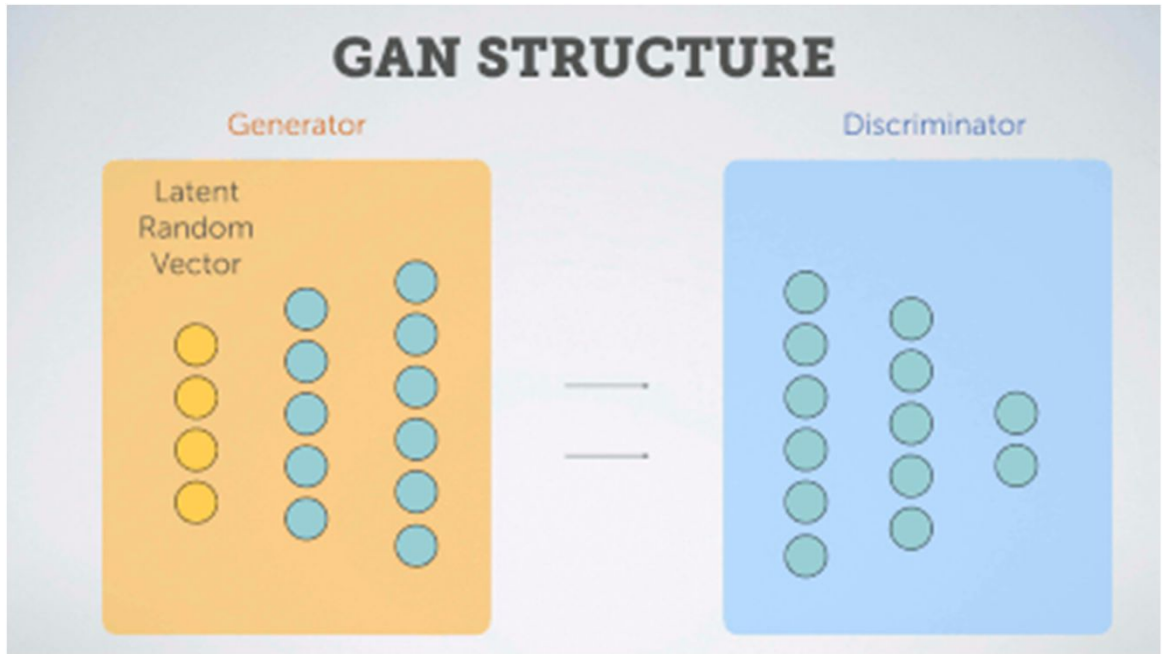

# Osnovni GAN ("Vanilla GAN") – kôd (Python + Keras) [1/3]

from keras.datasets import mnist

from keras.layers import Input, Dense, Reshape, Flatten, Dropout from keras.layers import BatchNormalization from keras.layers.advanced\_activations import LeakyReLU from keras.models import Sequential, Model from keras.optimizers import Adam, RMSprop

```
def generator(self):
  model = Sequential()
  model.add(Dense(256, input shape=(100,)))
  model.add(BatchNormalization(momentum=0.8))
  model.add(LeakyReLU(alpha=0.2))
 ( ….)
  model.add(Dense(1024))
  model.add(BatchNormalization(momentum=0.8))
  model.add(LeakyReLU(alpha=0.2))
  model.add(Dense(self.WIDTH * self.HEIGHT * self.CHANNELS, activation='tanh'))
  model.add(Reshape((self.WIDTH, self.HEIGHT, self.CHANNELS)))
  return model
```
# Osnovni GAN ("Vanilla GAN") – kôd (Python + Keras) [2/3]

#### def discriminator(self):

```
model = Sequential()
model.add(Flatten(input_shape=self.SHAPE))
model.add(Dense((self.WIDTH * self.HEIGHT * self.CHANNELS), input_shape=self.SHAPE))
model.add(LeakyReLU(alpha=0.2))
model.add(Dense((self.WIDTH * self.HEIGHT * self.CHANNELS)/2))
model.add(LeakyReLU(alpha=0.2))
model.add(Dense(1, activation='sigmoid'))
return model
```

```
def init (self, width = 28, height= 28, channels = 1):
  (….)
  self.G = self.generator()
  self.G.compile(loss='binary_crossentropy', optimizer=self.OPTIMIZER)
  self.D = self.discriminator()
  self.D.compile(loss='binary_crossentropy', optimizer=self.OPTIMIZER, metrics=['accuracy']
```
#### def stacked\_G\_D(self):

self.D.trainable = False ## this freezes the weight, keep reading to understand why this is necessary model = Sequential() model.add(self.G) model.add(self.D) return model

# Osnovni GAN ("Vanilla GAN") – kôd (Python + Keras) [3/3]

```
### Compile the stacked model, so that a new instance
### of the discriminator is created with the frozen parameters. 
self.stacked G D = self.stacked G D()self.stacked G D.compile(loss='binary crossentropy', optimizer=self.OPTIMIZER)
```
def train(self, X train, epochs=20000, batch = 32, save interval = 200): for cnt in range(epochs):

# train discriminator

```
random index = np.random.randint(0, len(X\ train) - batch/2)
legit images = X train[random index : random index + batch/2] \setminus.reshape(batch/2, self.WIDTH, self.HEIGHT, self.CHANNELS) 
gen noise = np.random.normal(0, 1, (batch/2,100))syntetic images = self.G.predict(gen noise)
x combined batch = np.concatenate((legit_images, syntetic_images))
y combined batch = np.concatenate((np.ones((batch/2, 1)), np.zeros((batch/2, 1))))
```
d  $loss = self.D.train$  on  $batch(x$  combined batch, y combined batch)

#### # train generator

 $noise = np.random.normal(0, 1, (batch, 100))$ 

y mislabled = np.ones((batch, 1))

g\_loss = self.stacked\_G\_D.train\_on\_batch(noise, y\_mislabled)

#### Osnovni GAN

o Osnovni GAN - rezultati

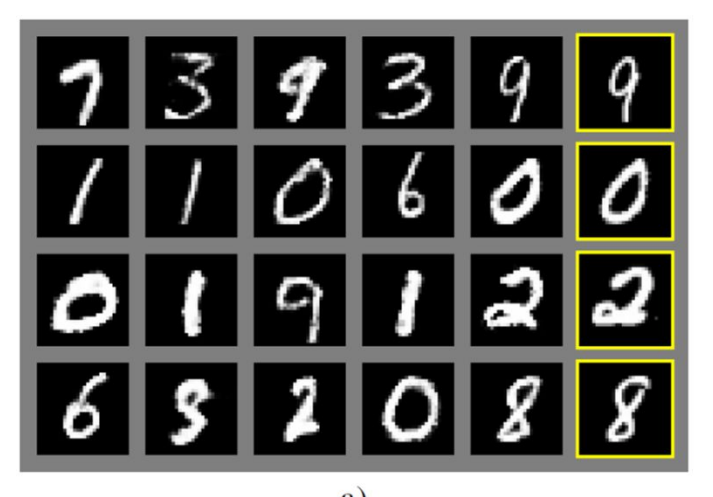

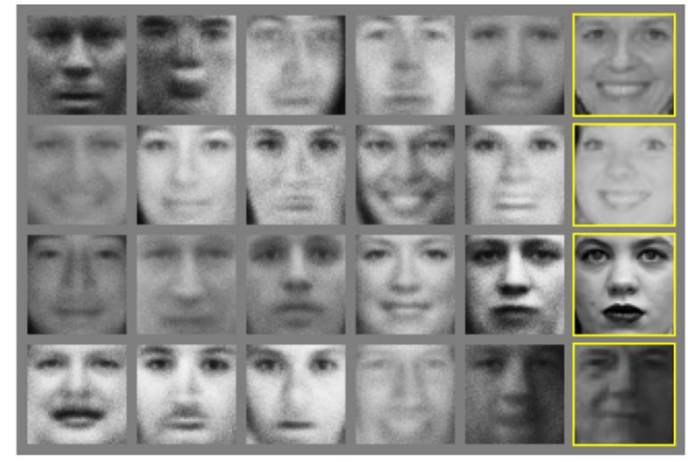

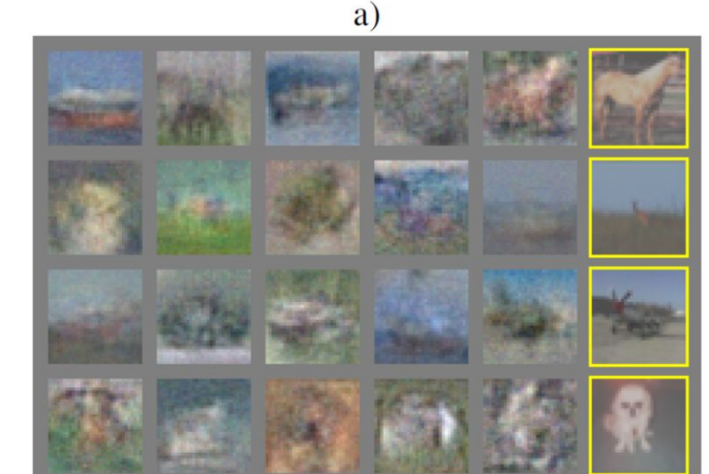

 $\mathbf{C}$ 

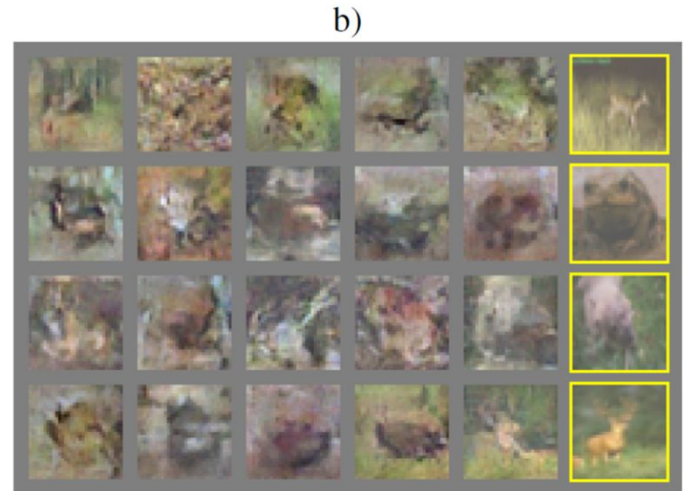

#### Osnovni GAN

- o Osnovni GAN problem
	- Teško treniranje
		- Rješenje: DCGAN
	- Nedostatak smislene metrike (funkcija gubitka D i G u pravilu nije padajuća tijekom procesa učenja)
		- Rješenje: Wasserstein GAN
	- Kolaps modova ("mode collapse")
		- Rješenje: Razni trikovi
	- Neki praktični savjeti
		- "How to Train a GAN? Tips and tricks to make GANs work": https://github.com/soumith/ganhacks

# DCGAN (Duboki konvolucijski GAN)

o Radford et al., Unsupervised Representational Learning with Deep Convolutional Generative Adversarial Networks, ICLR 2016

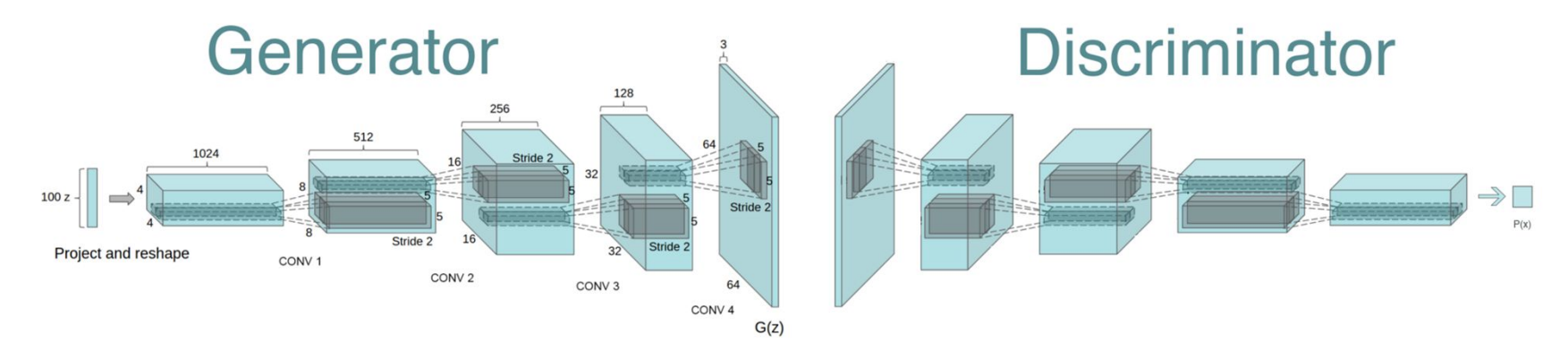

Architecture guidelines for stable Deep Convolutional GANs

- Replace any pooling layers with strided convolutions (discriminator) and fractional-strided convolutions (generator).
- Use batchnorm in both the generator and the discriminator.
- Remove fully connected hidden layers for deeper architectures.
- Use ReLU activation in generator for all layers except for the output, which uses Tanh.
- Use LeakyReLU activation in the discriminator for all layers.

#### DCGAN

o Generator – Transponirana konvolucija (frakcijska konvolucija, unatražna konvolucija; "dekonvolucija") 128

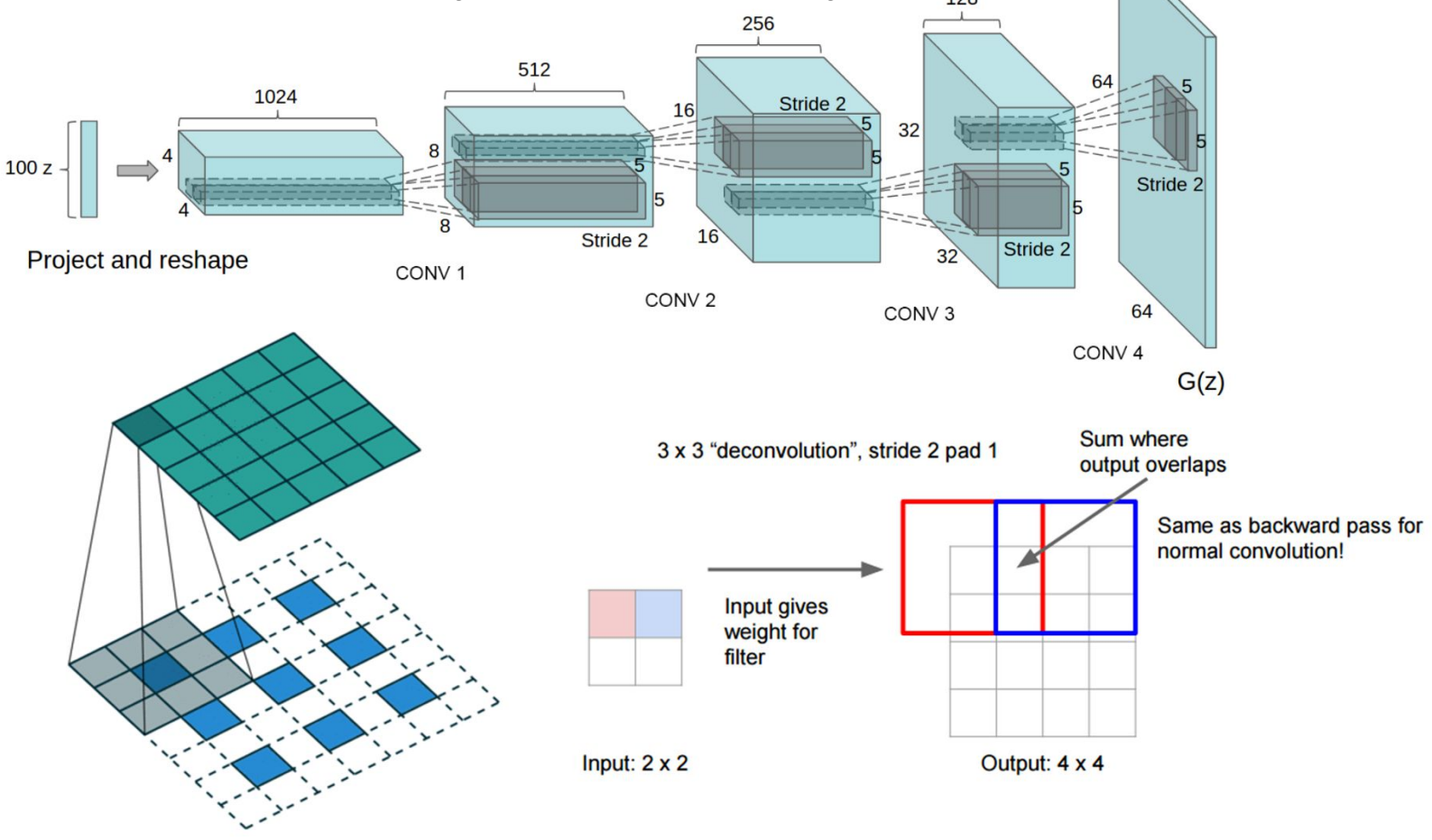

o Transp. Konv. Vs. Upsampling + Konv: https://distill.pub/2016/deconv-checkerboard/

#### DCGAN

- o Rezultati:
	- Primjer generiranja slika spavaćih soba; aritmetika u latentnom prostoru

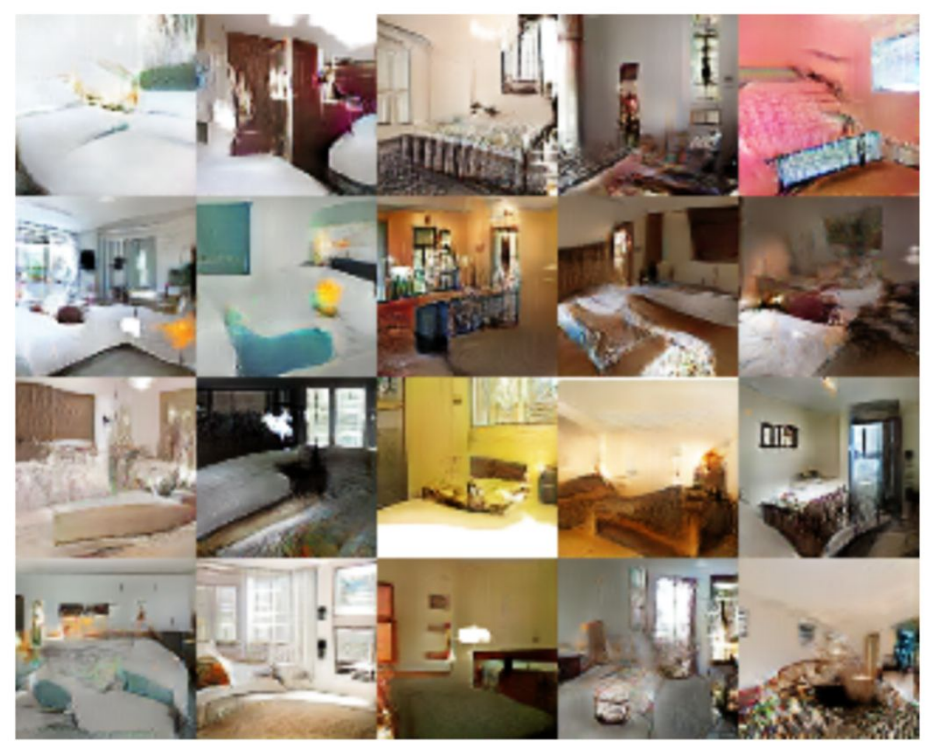

(Radford et al 2015)

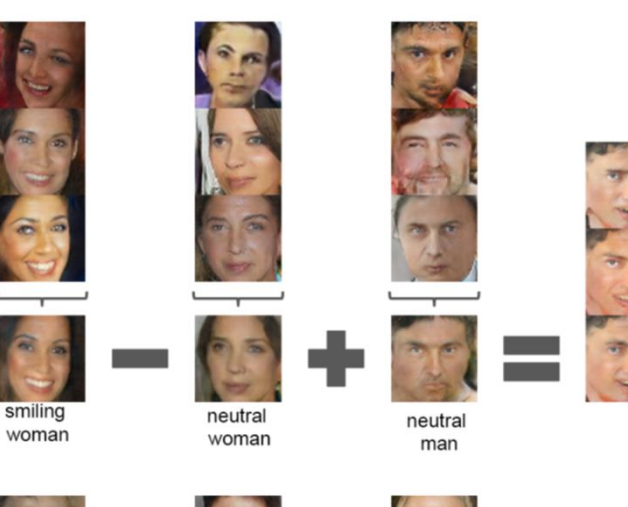

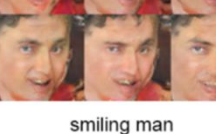

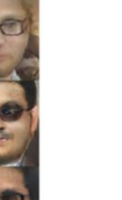

man

with glasses

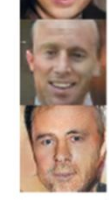

man

without glasses

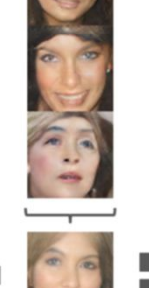

woman

without glasses

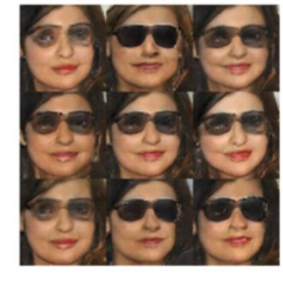

woman with glasses

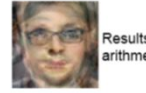

Results of doing the same<br>arithmetic in pixel space

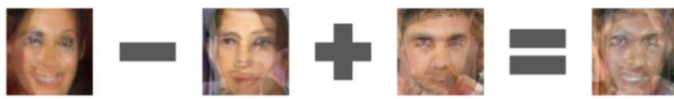

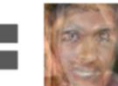

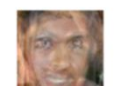

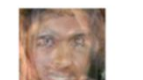

MzPSiv 2018./2019. 23

#### DCGAN

- o Primjeri:
	- Generiranje MNIST znamenaka
	- Generiranje lica

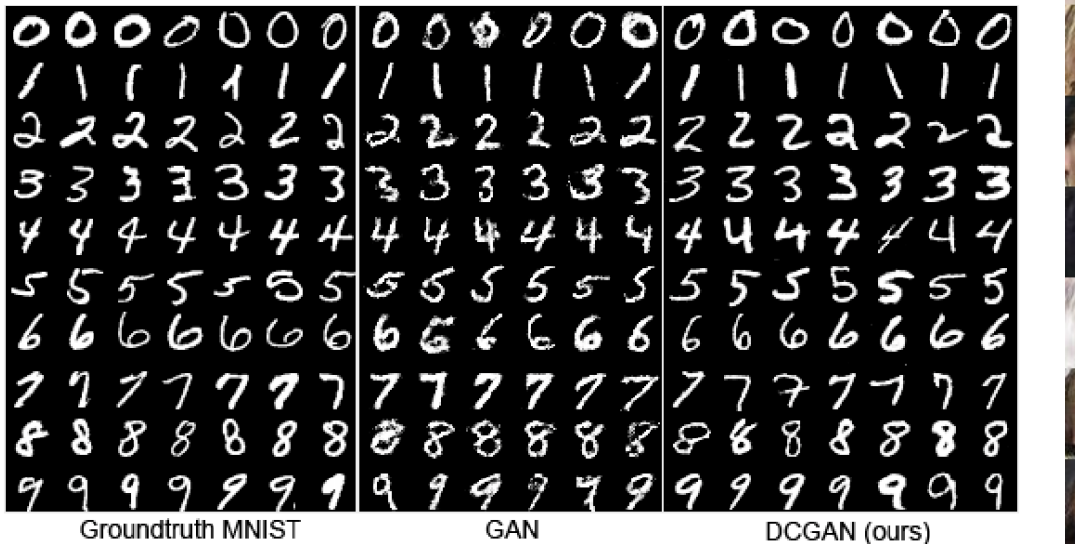

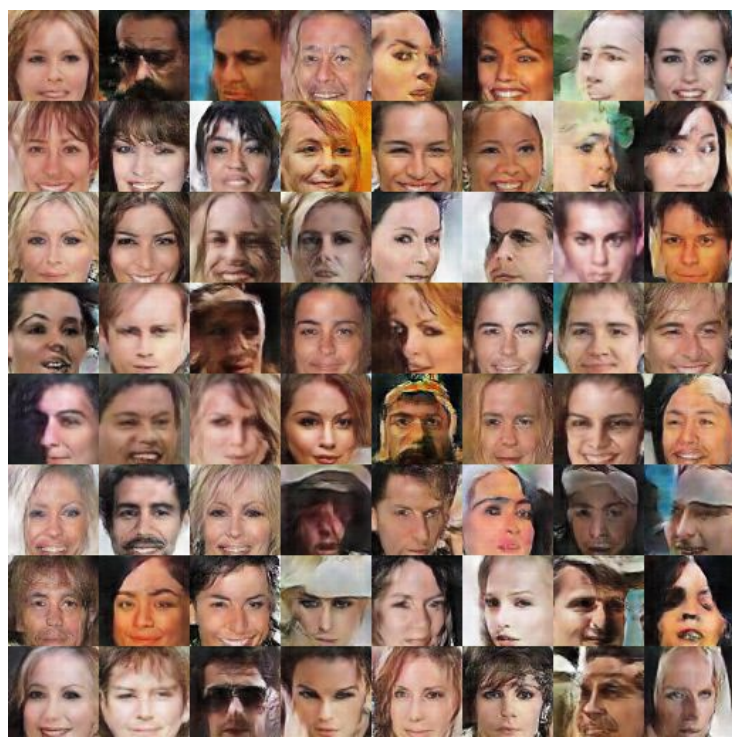

– Online demo: https://carpedm20.github.io/faces/

#### def discriminator():

```
net = Sequential()input shape = (28, 28, 1)dropout prob = 0.4net.add(Conv2D(64, 5, strides=2, input shape=input shape, padding='same'))
net.add(LeakyReLU())
net.add(Conv2D(128, 5, strides=2, padding='same'))
net.add(LeakyReLU())
net.add(Dropout(dropout prob))
net.add(Conv2D(256, 5, strides=2, padding='same'))
net.add(LeakyReLU())
net.add(Dropout(dropout prob))
net.add(Conv2D(512, 5, strides=1, padding='same'))
net.add(LeakyReLU())
net.add(Dropout(dropout_prob))
net.add(Flatten())
net.add(Dense(1))net.add(Activation('sigmoid'))
return net
```
#### $def$  generator():

```
net = Sequential()dropout prob = 0.4net.add(Dense(7*7*256, input_dim=100))
net.add(BatchNormalization(momentum=0.9))
net.add(LeakyReLU())
net.add(Reshape((7,7,256)))
net.add(Dropout(dropout_prob))
net.add(UpSampling2D())
```

```
net.add(Conv2D(128, 5, padding='same'))
net.add(BatchNormalization(momentum=0.9))
net.add(LeakyReLU())
```

```
net.add(UpSampling2D())
net.add(Conv2D(64, 5, padding='same'))
net.add(BatchNormalization(momentum=0.9))
net.add(LeakyReLU())
```

```
net.add(Conv2D(32, 5, padding='same'))
net.add(BatchNormalization(momentum=0.9))
net.add(LeakyReLU())
```

```
net.add(Conv2D(1, 5, padding='same'))
net.add(Activation('sigmoid'))
```
#### return net

```
optim discriminator = RMSprop(lr=0.0008, clipvalue=1.0, decay=1e-10)
model discriminator = Sequential()model discriminator.add(net discriminator)
model discriminator.compile(loss='binary_crossentropy', optimizer=optim_discriminator, metrics=['accuracy'])
```

```
optim adversarial = Adam(lr=0.0004, clipvalue=1.0, decay=1e-10)
model adversarial = Sequential()
model_adversarial.add(net_generator)
```

```
# Disable layers in discriminator
for layer in net discriminator. layers:
   layer.trainable = False
```

```
model_adversarial.add(net_discriminator)
model_adversarial.compile(loss='binary_crossentropy', optimizer=optim_adversarial, metrics=['accuracy'])
```
# Read MNIST data

```
x_train = input_data.read_data_sets("mnist", one_hot=True).train.images
x_train = x_train.reshape(-1, 28, 28, 1).astype(np.float32)
```
 $batch size = 256$ 

for  $i$  in range(3001):

```
# Select a random set of training images from the mnist dataset
images_train = x_train[np.random.randint(0, x_train.shape[0], size=batch_size), :, :, :]
# Generate a random noise vector
noise = np.random.uniform(-1.0, 1.0, size=[batch size, 100])# Use the generator to create fake images from the noise vector
images fake = net generator.predict(noise)
```
# Create a dataset with fake and real images x = np.concatenate((images train, images fake))  $y = np.ones([2*batch size, 1])$  $y[batch size:, :] = 0$ 

```
# Train discriminator for one batch
d stats = model discriminator.train on batch(x, y)
```

```
# Train the generator
# The input of th adversarial model is a list of noise vectors. The generator is 'good' if the discriminator classifies
# all the generated images as real. Therefore, the desired output is a list of all ones.
y = np.ones([batch_size, 1])noise = np.random.uniform(-1.0, 1.0, size=[batch_size, 100])
a_stats = model_adversarial.train_on_batch(noise, y)
```
#### Stacked GAN, Progressive GAN

- o Originalni GAN niska izlazna rezolucija (do 64x64)
- o Progressive growing of GANs (Karras et al, ICLR 2018)

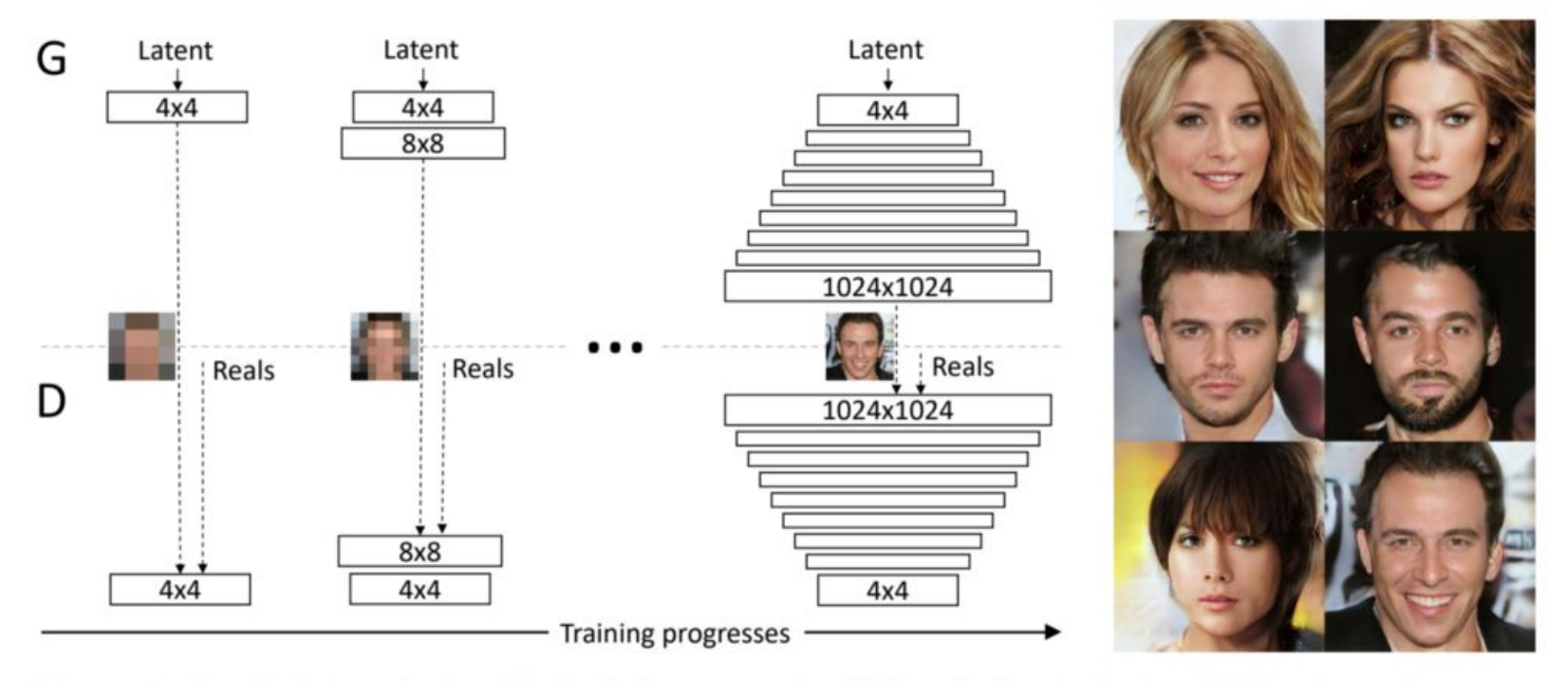

Figure 1: Our training starts with both the generator  $(G)$  and discriminator  $(D)$  having a low spatial resolution of  $4 \times 4$  pixels. As the training advances, we incrementally add layers to G and D, thus increasing the spatial resolution of the generated images. All existing layers remain trainable throughout the process. Here  $\lfloor N \times N \rfloor$  refers to convolutional layers operating on  $N \times N$  spatial resolution. This allows stable synthesis in high resolutions and also speeds up training considerably. One the right we show six example images generated using progressive growing at  $1024 \times 1024$ .

#### Wasserstein GAN

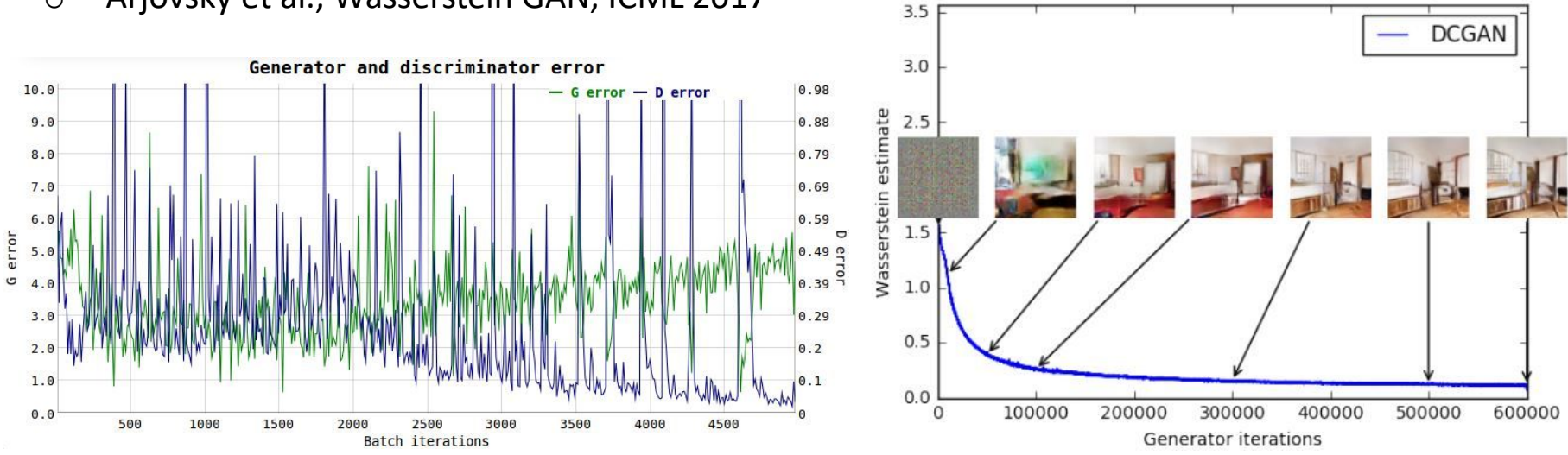

o Arjovsky et al., Wasserstein GAN, ICML 2017

- o Ponašanje gubitka za: Klasični GAN (gore lijevo); Wasserstainov GAN (gore desno)
- o Funkcija gubitka postaje korelirana s kvalitetom generiranih slika; stabilnije učenje, manja ovisnost o arhitekturi
- o Implementaciia:

**Discriminator/Critic** 

Generator

**GAN**  
\n
$$
\nabla_{\theta_d} \frac{1}{m} \sum_{i=1}^m \left[ \log D\left(x^{(i)}\right) + \log \left(1 - D\left(G\left(z^{(i)}\right)\right)\right) \right]
$$
\n
$$
\nabla_{\theta_g} \frac{1}{m} \sum_{i=1}^m - \log \left(D\left(G\left(z^{(i)}\right)\right)\right)
$$
\n**WGAN**  
\n
$$
\nabla_w \frac{1}{m} \sum_{i=1}^m \left[ f(x^{(i)}) - f(G\left(z^{(i)}\right)) \right]
$$
\n
$$
\nabla_{\theta} \frac{1}{m} \sum_{i=1}^m - f\left(G\left(z^{(i)}\right)\right)
$$

 $w \leftarrow w + \alpha \cdot \text{RMSProp}(w, g_w)$  $w \leftarrow \text{clip}(w, -c, c)$ 

# Uvjetni GAN (conditional GAN – cGAN)

o Uvjetni generativni suparnički model (Mirza, Conditional Generative adversarial Networks, CoRR Abs/1411.1784, 2014)

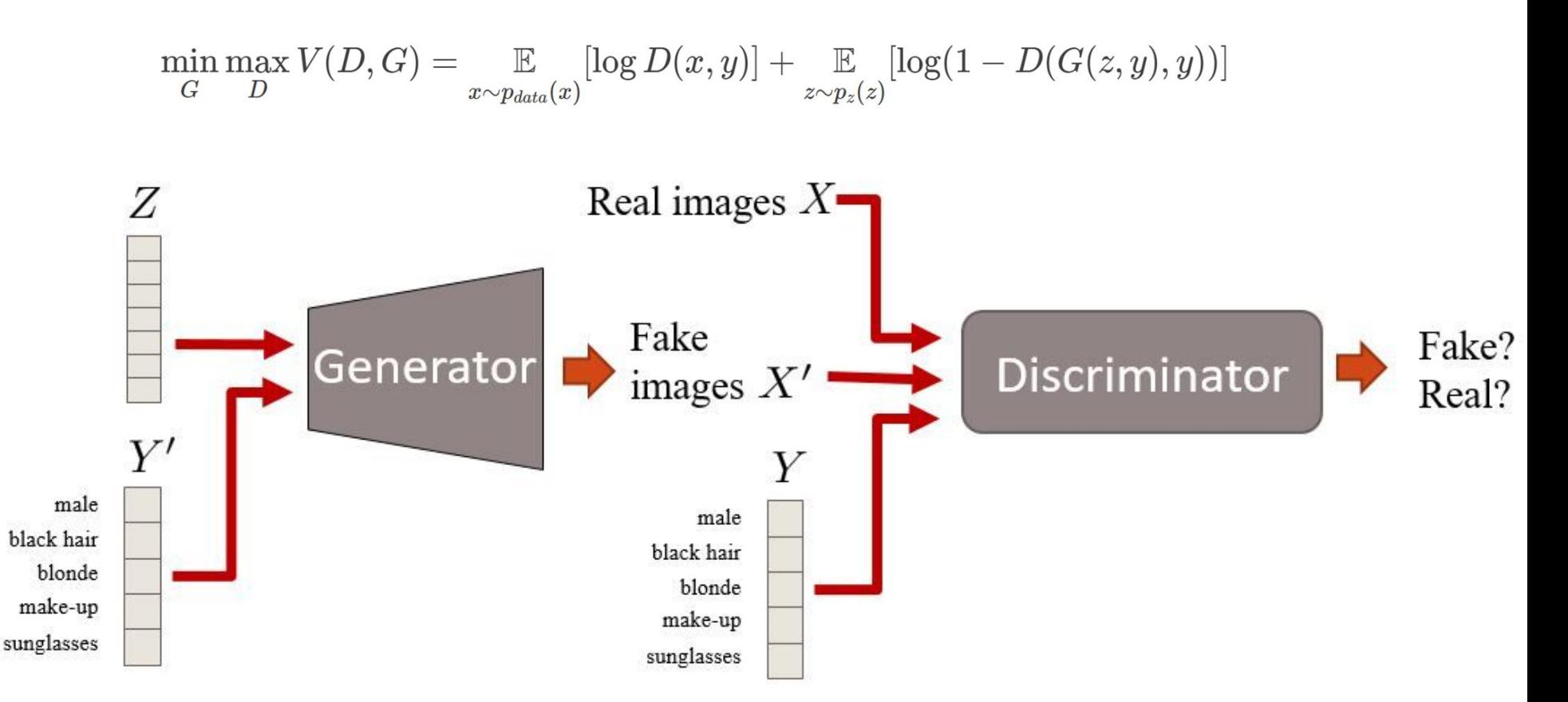

[http://guimperarnau.com/blog/2017/03/Fantastic-GANs-and-where-to-find-them]

# Uvjetni GAN (conditional GAN – cGAN)

o Osnovni ("vanilla") uvjetni generativni suparnički model

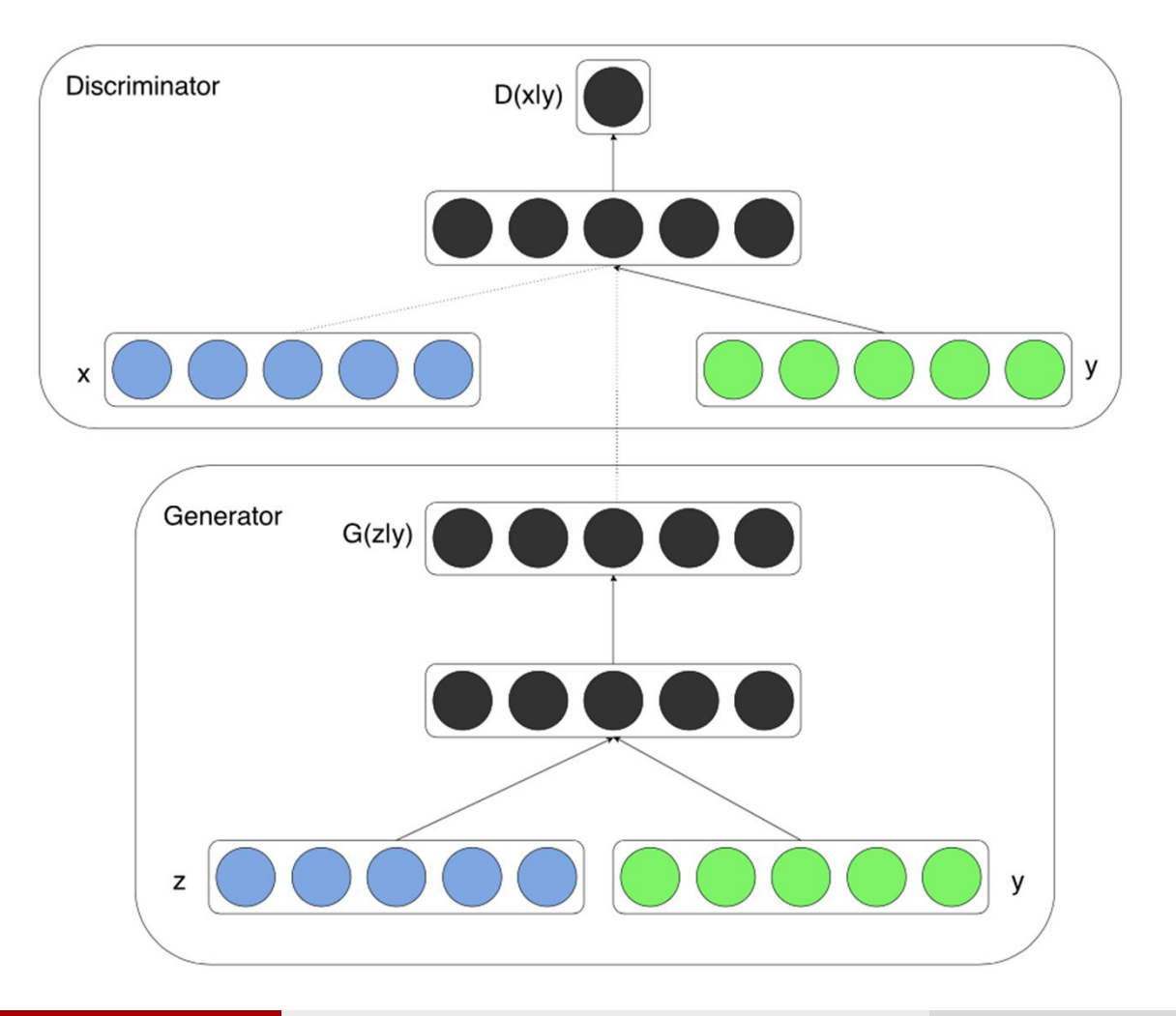

#### Uvjetni GAN (conditional GAN – cGAN)

#### o Uvjetni DCGAN (cDCGAN)

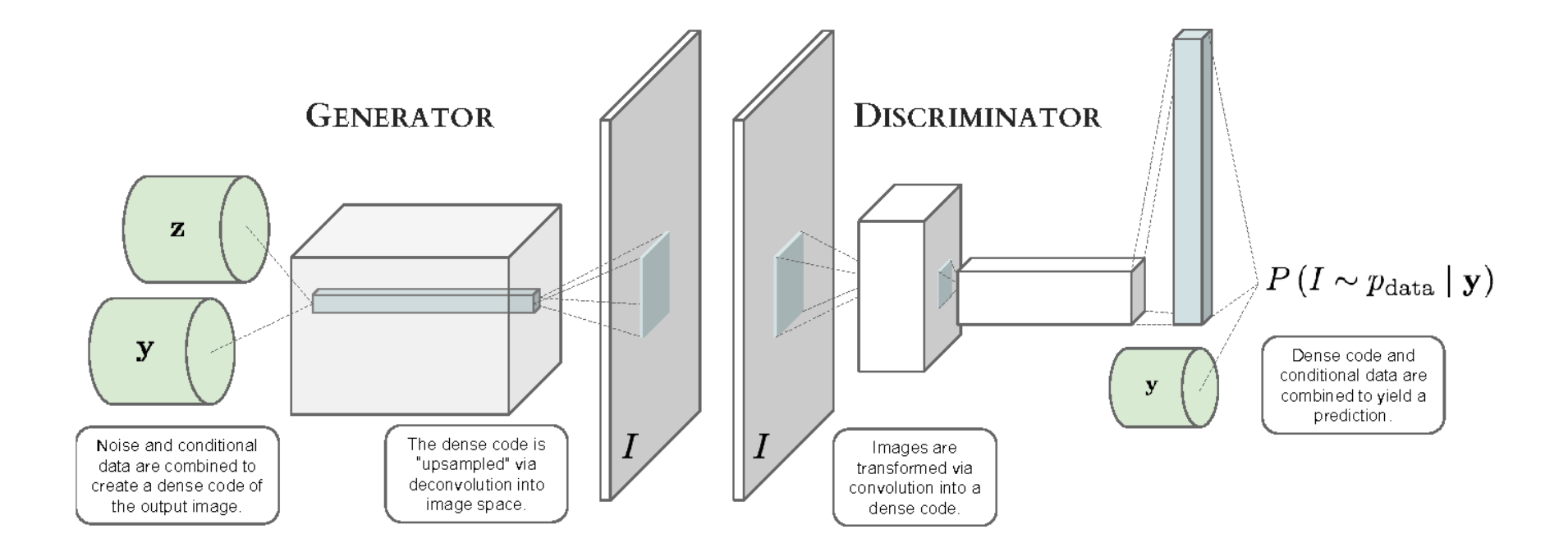

#### Uvjetni GAN

#### o Primjer: MNIST

– Dodatno, zadajemo klasu (znamenku koju želimo generirati)

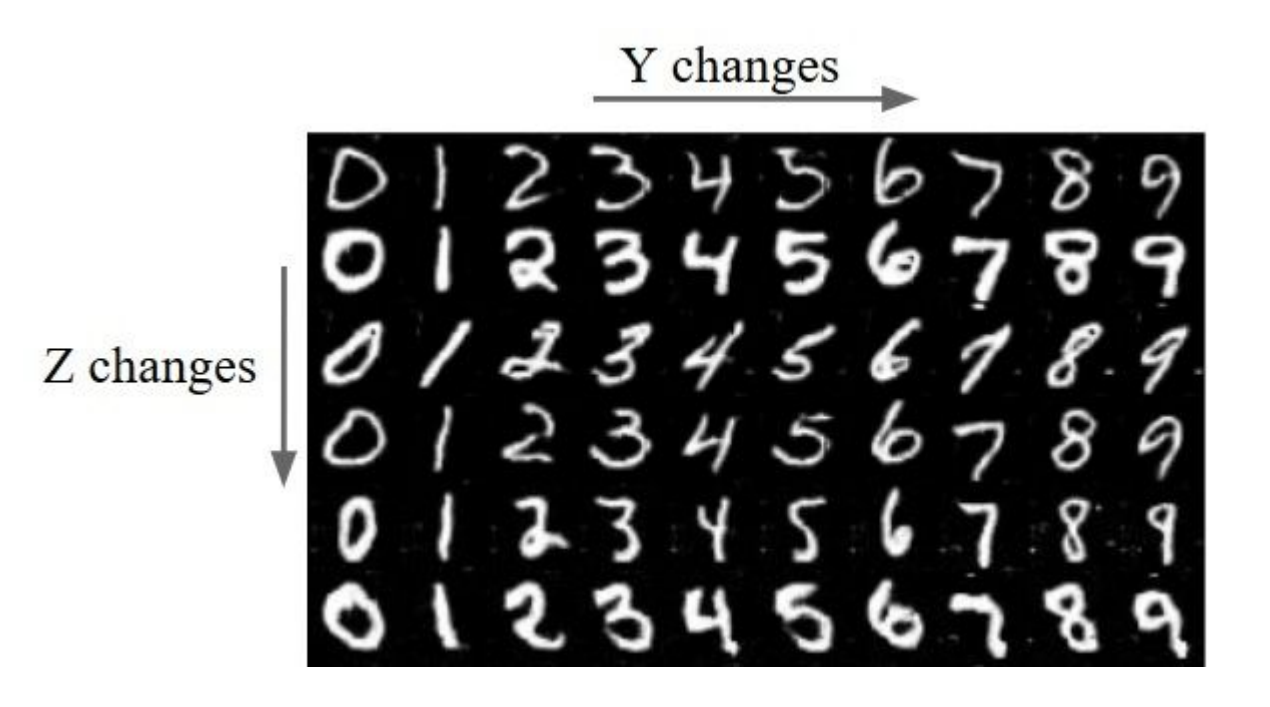

# Uvjetni GAN – kôd (Python + Keras) [1/2]

#g\_inputs is the input for generator #auxiliary\_input is the condition #d\_inputs is the input for discriminator g inputs =  $(\text{Input}(\text{shape}=(100))$ , dtype='float32')) auxiliary input =  $(Input(shape=(ydim))$ , dtype='float32')) d\_inputs =  $(\text{Input}(\text{shape}=(1,28,28), \text{ dtype}=\text{float32'}))$ 

def generator\_model():

- $T =$  concatenate([g\_inputs,auxiliary\_input])
- $T = (Dense(1024))(T)$
- $T = (Dense(128*7*7))(T)$
- T = (BatchNormalization())(T)
- $T = (Action('tanh'))(T)$
- $T = (Reshape((128, 7, 7), input shape=(128*7*7,)))$ (T)
- $T = (UpSampling2D(size=(2, 2)))(T)$
- $T = (Convolution2D(64, 5, 5, border_model = 'same'))(T)$
- T = (BatchNormalization())(T)
- T = (Activation('tanh'))(T)
- $T = (UpSampling2D(size=(2, 2)))(T)$
- $T = (Convolution2D(1, 5, 5, border mode='same'))(T)$
- T = (BatchNormalization())(T)
- $T = (Action('tanh'))(T)$
- model = Model(input= $[g$  inputs,auxiliary input], output=T)

return model

# Uvjetni GAN – kôd (Python + Keras) [2/2]

def discriminator\_model():

- $T = (Convolution2D(filters= 64, kernel size= (5,5), padding='same'))(d inputs)$
- T = (BatchNormalization())(T)
- T = (Activation('tanh'))(T)
- $T = (MaxPooling2D(pool size=(2, 2)))(T)$
- T = (Convolution2D(128, 5, 5))(T)
- T = (BatchNormalization())(T)
- T = (Activation('tanh'))(T)
- $T = (MaxPooling2D(pool_size=(2, 2)))(T)$
- $T = (Flatten()) (T)$
- $T = \text{concatenate}([T, \text{auxiliary input}])$
- $T = (Dense(1024))(T)$
- $T = (Action('tanh'))(T)$
- $T = (Dense(1))(T)$
- T = (Activation('sigmoid'))(T)
- model = Model(input=[d\_inputs,auxiliary\_input], output=T)

```
return model
```
def generator containing discriminator(generator, discriminator):

```
T1 = generator([g \text{ inputs}, \text{auxiliary input}])discriminator.trainable = False
T2 = discriminator([T1, auxiliary input])
model = Model(input=[g inputs, auxiliary input], output=T2)
return model
```
#### Uvjetni GAN

- o Primjer: Image-to-image translation ("Pix2pix")
	- Uvjet zadan u obliku slike
	- Diskriminator: conv64-conv128-conv256-conv512, sigmoid akt.

Layer index

Encoder

Decoder

– Generator – "U-Net" arhitektura

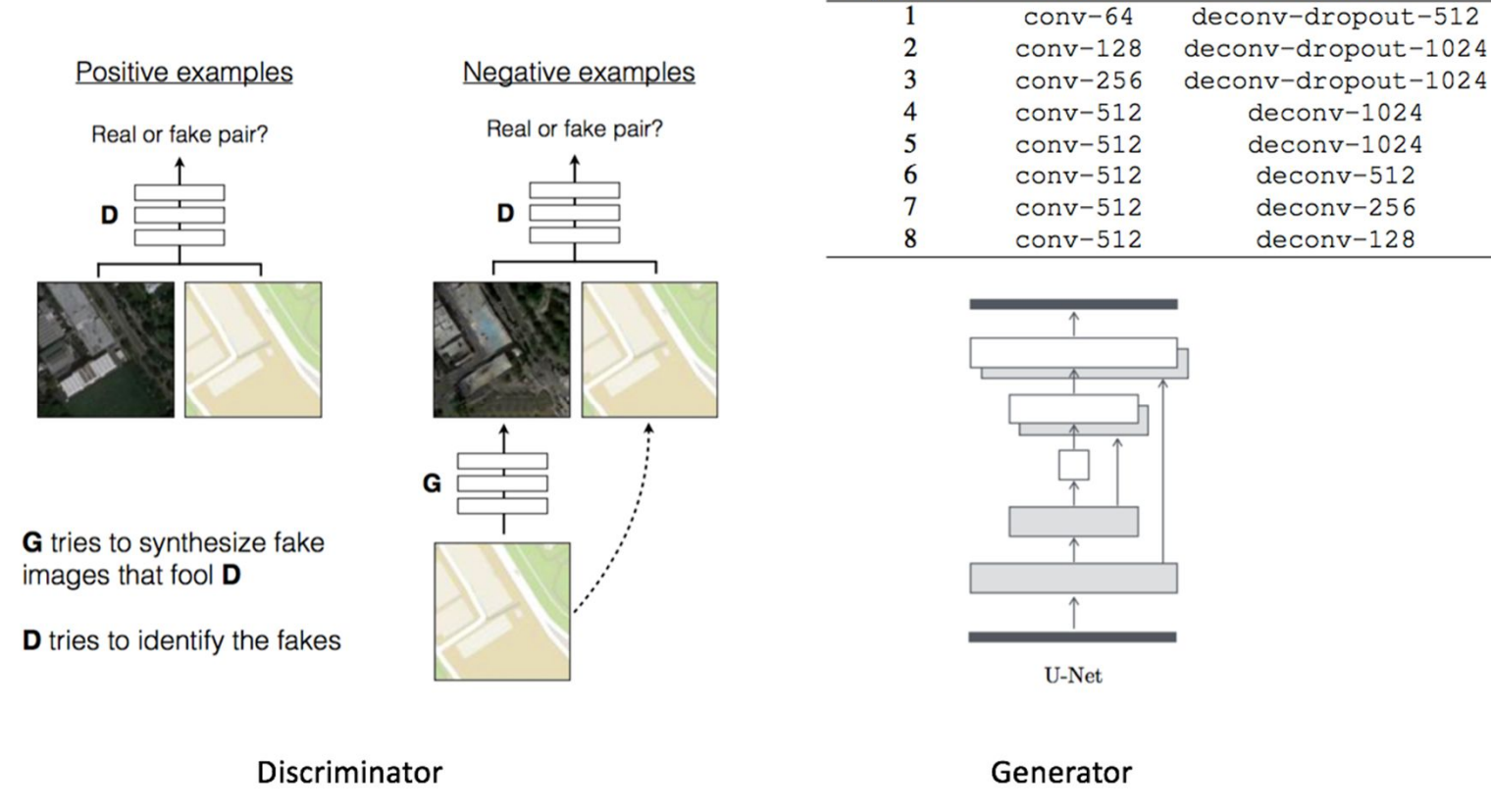

[Isola et al., Image-to-Image translation with Conditional Adversarial Nets, CVPR 2017]

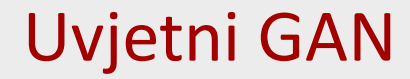

o Primjer: Image-to-image translation ("Pix2pix")

 $L1 + cGAN$ L1 Encoder-decoder U-Net

#### Uvjetni GAN

#### o Primjer: Image-to-image translation ("Pix2pix")

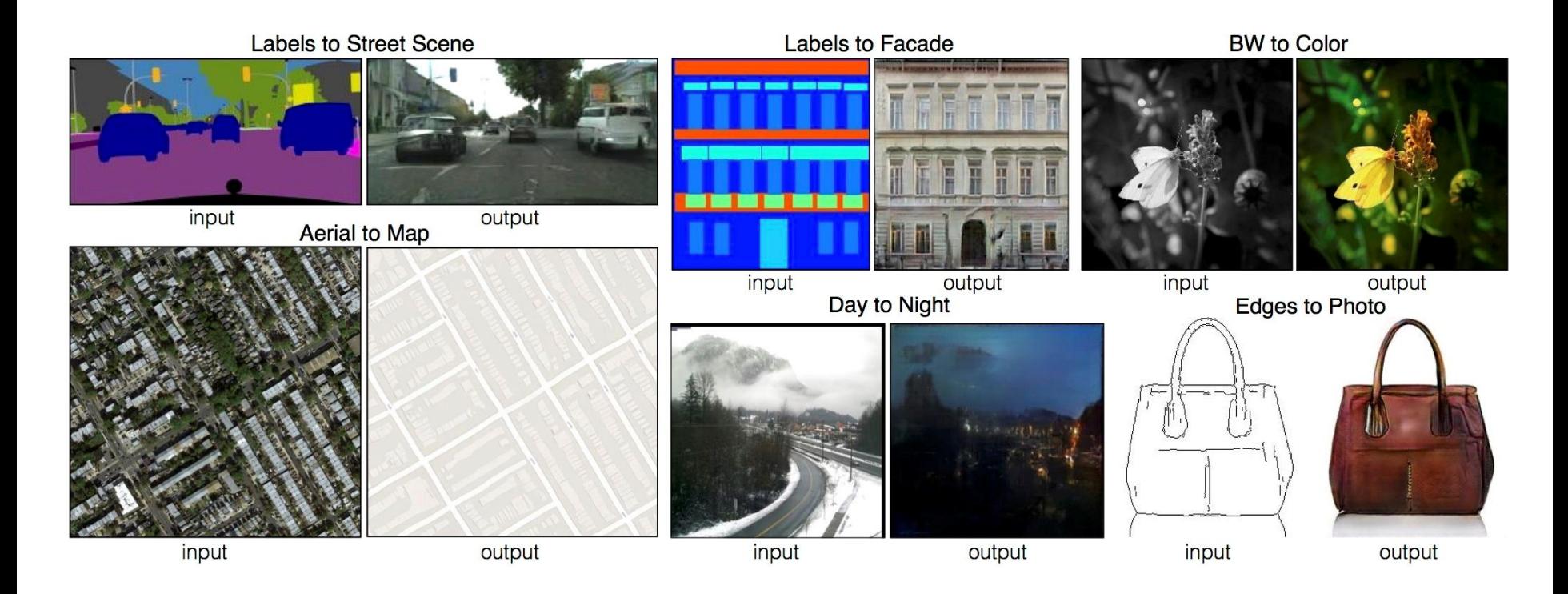

– Online demo: https://affinelayer.com/pixsrv/

#### o Primjer: Pose Guided Person Image Generation

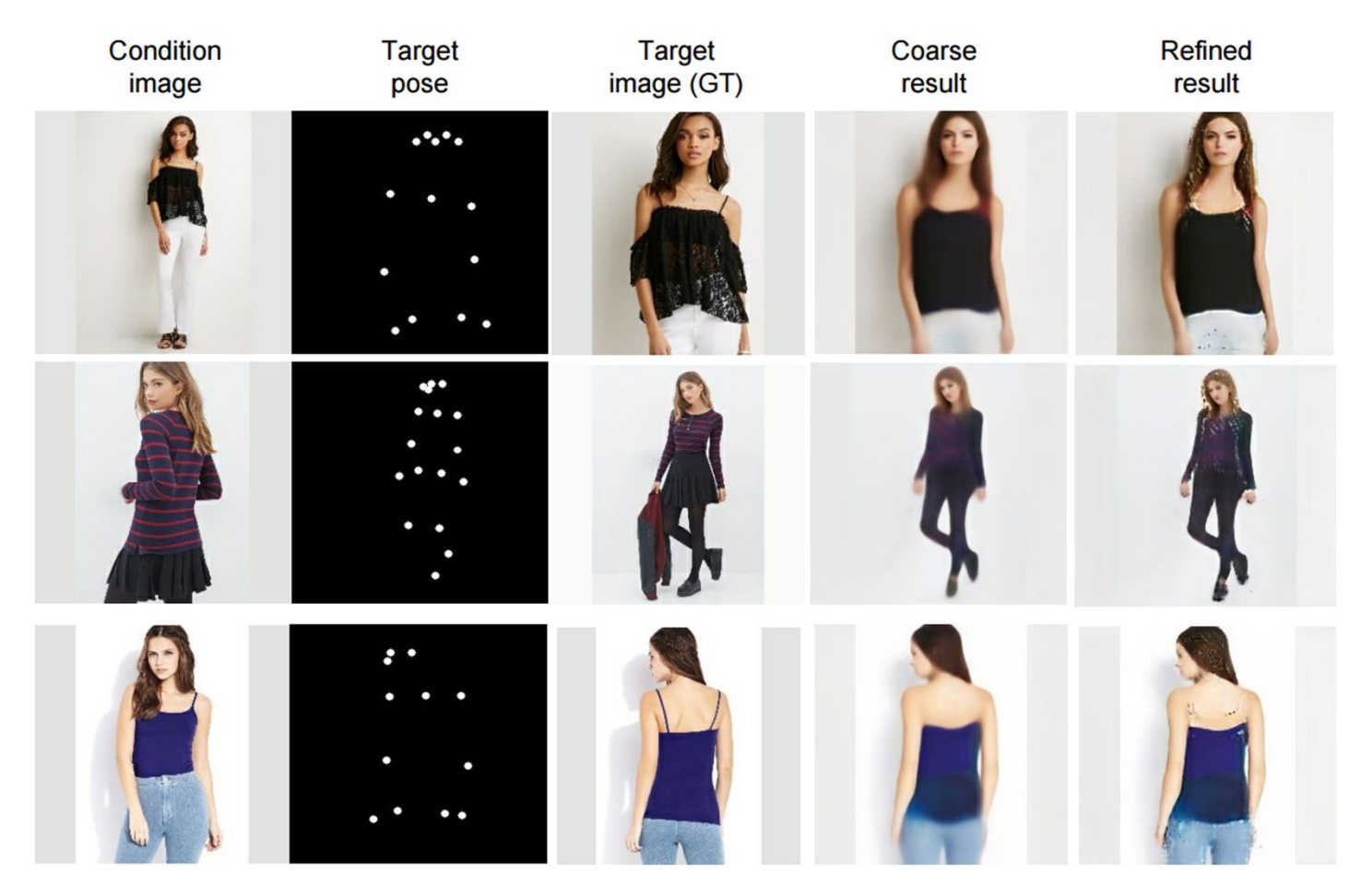

[Ma et al., Pose Guided Person Image Generation, NIPS 2017]

#### Uvjetni GAN

#### o Primjer: mogućnost zadavanja što i gdje generirati

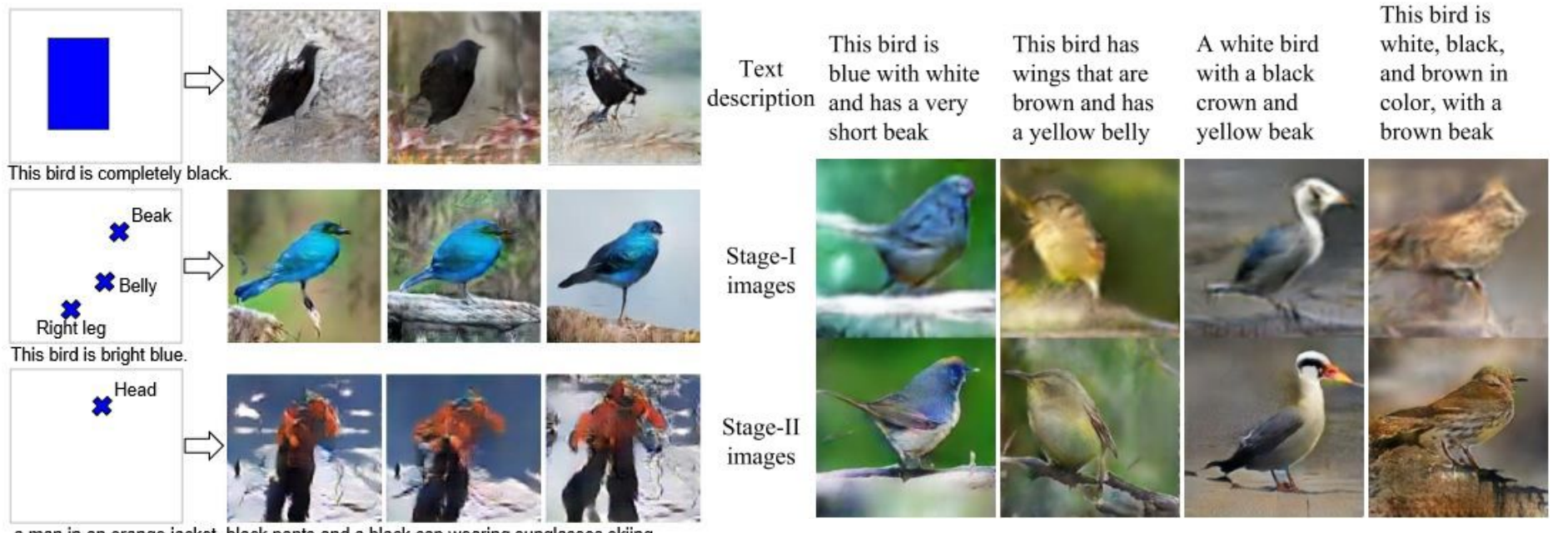

a man in an orange jacket, black pants and a black cap wearing sunglasses skiing

[Reed et al., Learning what and Where to Draw, NIPS 2016] [Zhang et al., StackGAN: Text to Photo-realistic Image

Synthesis with Stacked Generative Adversarial Networks, ICCV 2017]

#### Uvjetni GAN

 $\circ$  Primjena Image-to-image translation – deidentifikacija

network

de-identified

original

[Brkić et al., I know that person: Generative full body and face de-identification of people in images, CVPR workshop 2017]

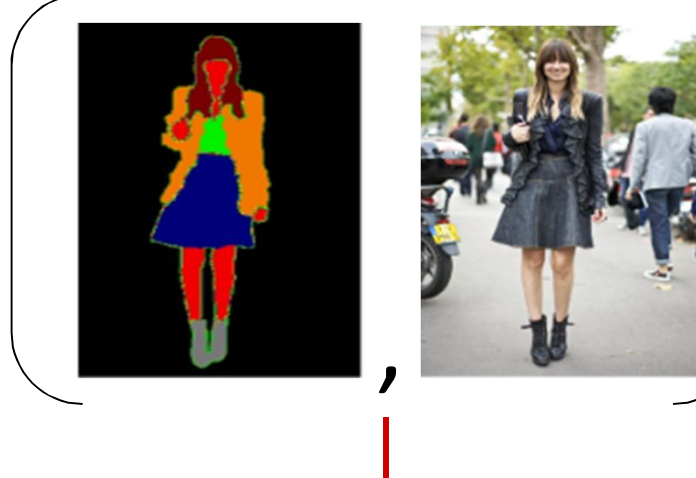

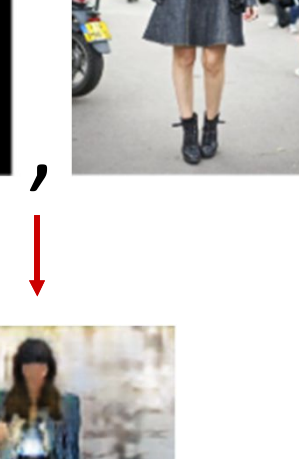

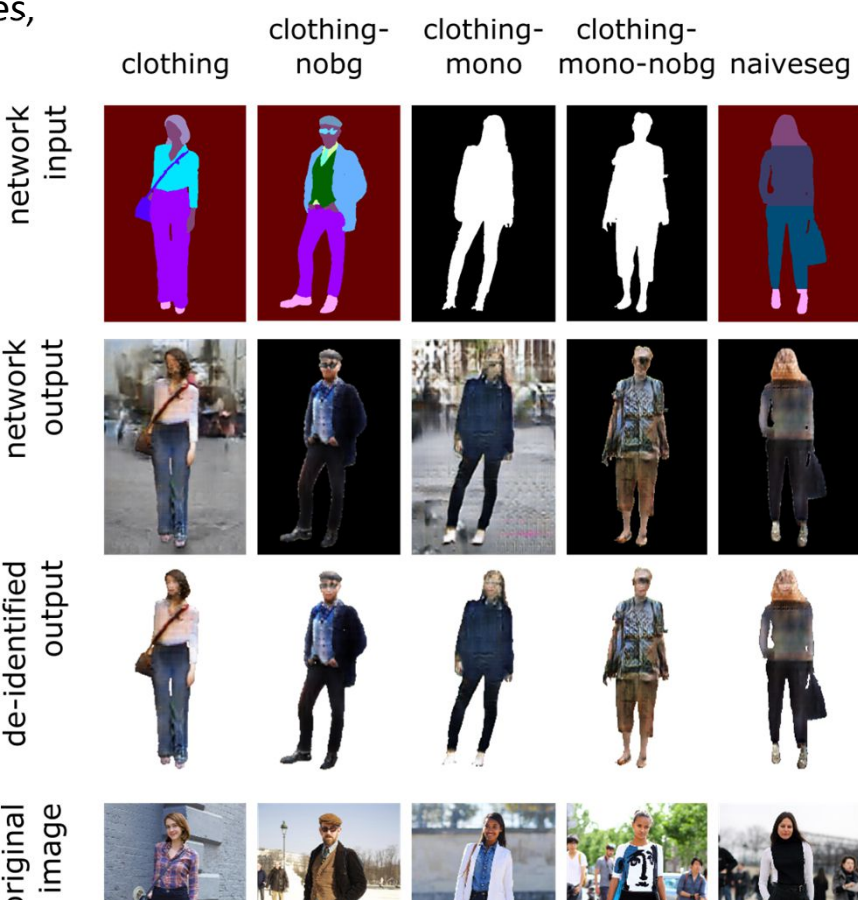

## GAN – primjeri i primjene

- o https://github.com/nashory/gans-awesome-applications
- o http://guimperarnau.com/blog/2017/03/Fantastic-GANs-andwhere-to-find-them
- o https://towardsdatascience.com/do-gans-really-model-thetrue-data-distribution-or-are-they-just-cleverly-fooling-usd08df69f25eb